## **Sonoff S20 with Door Sensor**

- Flash the Sonoff S20 with Tasmota.
- Configure the Module as 18 Generic
- Set **GPIO0** as Button1
- Set **GPIO3** as Switch1
- Set **GPIO12** as Relay1
- Set **GPIO13** as Led1

## **Generic Module**

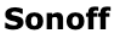

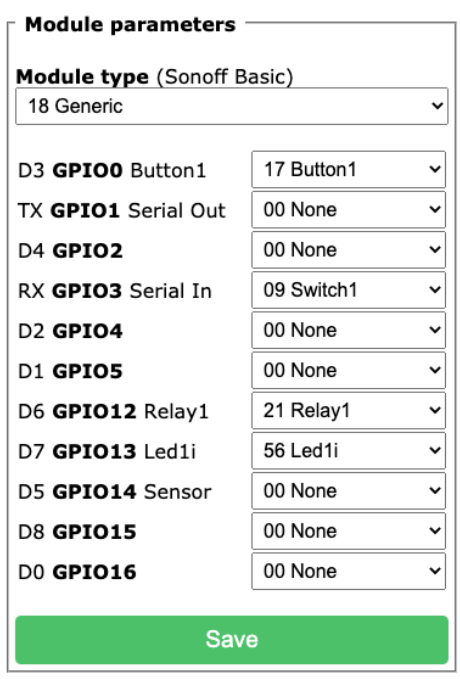

Connect Door sensor to GPIO3(TX on Sonoff S20 board) and GND.

**Since we want the power off when the door is open, we need to set the switchmode to inverted follow.**

Via the console, set Switchmode to  $2$  (inverted follow  $0 =$  on,  $1 =$  off  $)$ 

> Switchmode 2

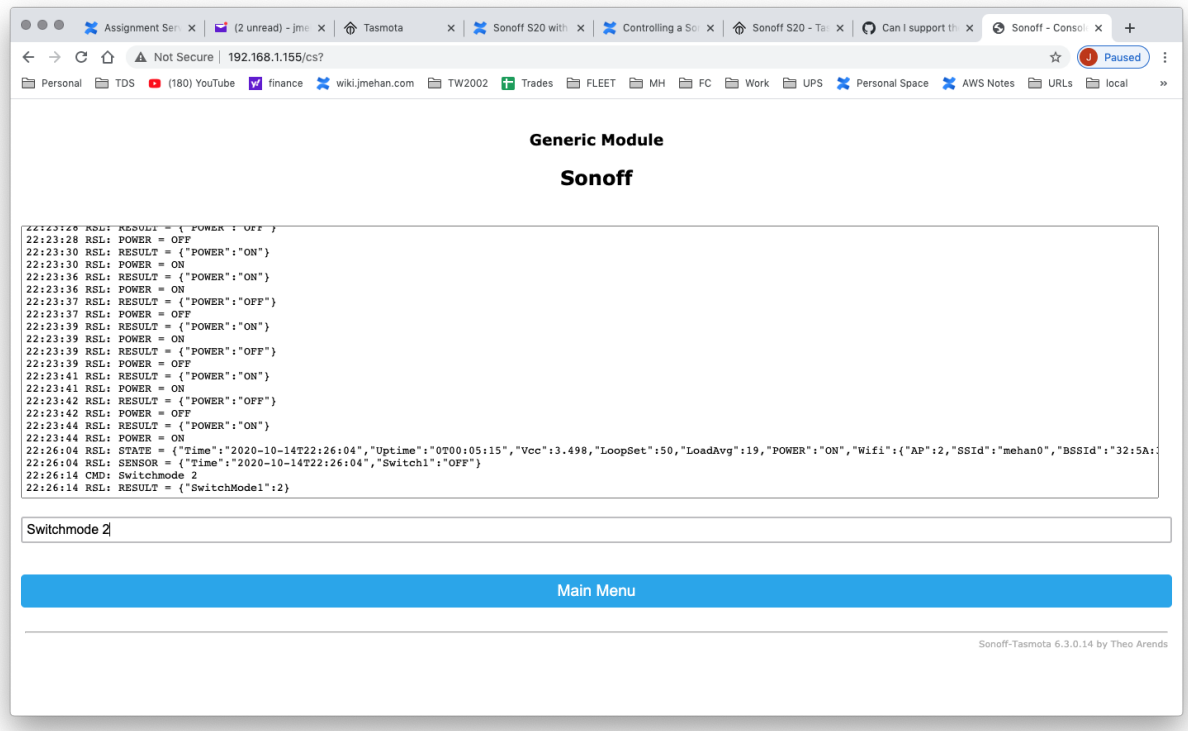

All Done!